## РОССИЙСКАЯ ФЕДЕРАЦИЯ Черемховский район Иркутская область Зерновское муниципальное образование Дума

#### **РЕШЕНИЕ**

от 26.05.2023 № 42 с. Зерновое

О согласовании перечня имущества, находящегося в муниципальной собственности Зерновского муниципального образования и подлежащего передаче в муниципальную собственность Черемховского районного муниципального образования

Руководствуясь Федеральным законом от 06.10.2003 № 131-ФЗ «Об общих принципах организации местного самоуправления в Российской Федерации» частью 11.1. статьи 4 Федерального закона от 22.08.2004 № 122-ФЗ «О внесении изменений  $\mathbf{B}$ законодательные акты Российской Федерации и признании утратившим силу некоторых законодательных актов Российской Федерации в связи с принятием Федеральных законов «О внесении изменений и дополнений в Федеральный закон «Об общих принципах организации законодательных (представительных) и исполнительных органов государственной власти субъектов Российской Федерации» и «Об общих принципах организации местного самоуправления в Российской Федерации»», пунктом 2 статьи 23 Федерального закона от 25.12.2008  $N_2$  281- $\Phi$ 3 «О внесении изменений  $\, {\bf B}$ отдельные законодательные акты Российской федерации», законом Иркутской области от 16.05.2008 № 14-оз «О порядке согласования перечня имущества, подлежащего передаче, порядке направления согласованных предложений органами местного самоуправления соответствующих муниципальных образований Иркутской области уполномоченному органу государственной власти Иркутской области и перечно документов, необходимых для принятия правового акта Иркутской области о разграничении муниципального имущества», Уставом Зерновского муниципального образования, Дума Зерновского муниципального образования

#### РЕШИЛА:

1. Согласовать перечень имущества, находящегося в муниципальної собственности Зерновского муниципального образования и подлежащего передаче в собственность муниципальную Черемховского муниципальног районного образования (прилагается).

2. Администрации Зерновского муниципального образования:

2.1. передать имущество в муниципальную собственность Черемховского районного муниципального образования;

Прилагаетс к решению Думы Зерновског муниципального образовани от 26.05.2023 № 4

### Перечень

# имущества, находящегося в муниципальной собственности Зерновского муниципального образования и подлежащего передаче в муниципальную собственность Черемховского районного муниципального образования

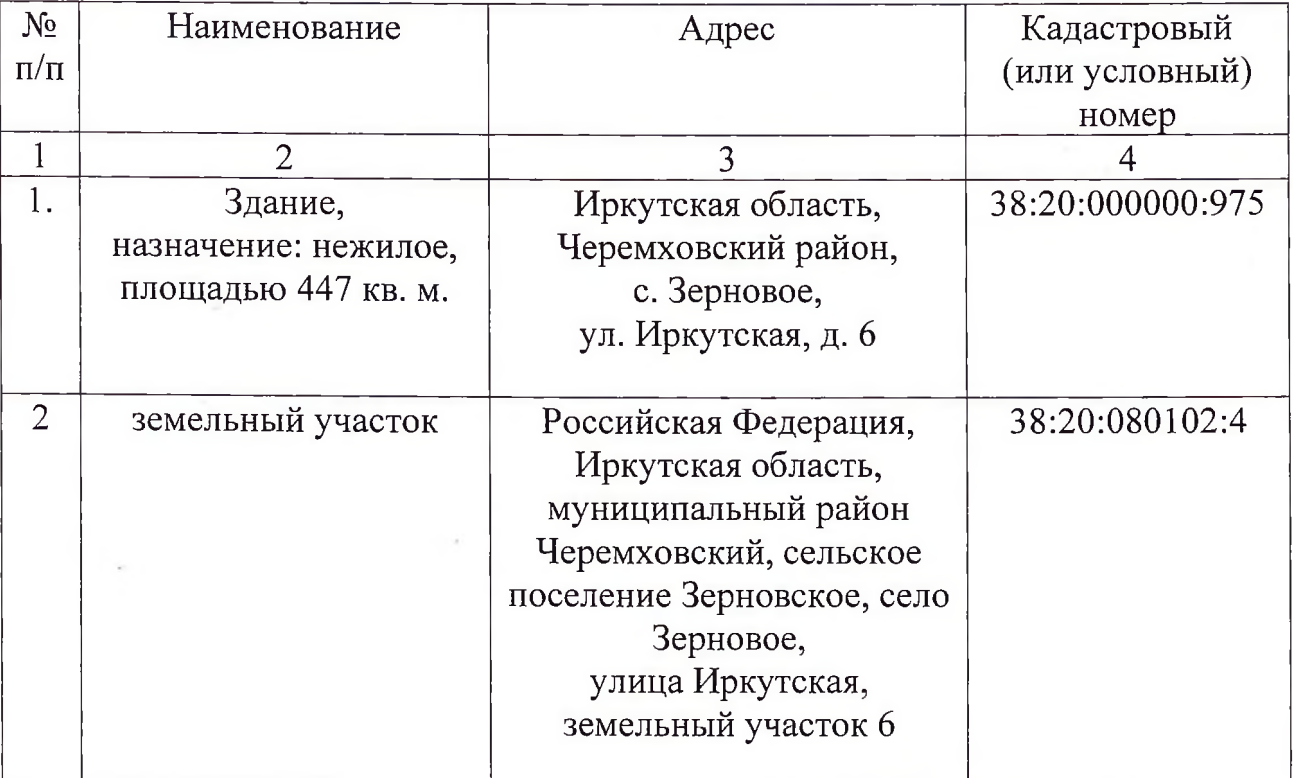

### Недвижимое имущество: